**18U565** (Pages: 2) Name: …………………….. Reg. No……………...…….

# **FIFTH SEMESTER B.C.A. DEGREE EXAMINATION, NOVEMBER 2020**

(CUCBCSS-UG)

(Regular/Supplementary/Improvement)

# **CC17U BCA5 B09 - WEB PROGRAMMING USING PHP**

(Computer Application - Core Course)

(2017 Admission onwards)

Time: Three Hours **Maximum: 80 Marks** 

# **Part A**

Answer *all* questions. Each question carries 1 mark.

- 1. Write the use cellpadding attribute in table tag.
- 2. What is the use of start attribute in ol tag?
- 3. Write the use of isNan().
- 4. DOM stands for \_\_\_\_\_\_\_\_
- 5. Write down the syntax of PHP
- 6. How the comments used in PHP?
- 7. What is the significance of **strstr** function used in PHP?
- 8. A session in PHP is started with the \_\_\_\_\_\_\_\_ function.
- 9. The function is used to connect to the database.
- 10. What is the use of CREATE AS command in PostgreSQL?

**(10 x 1 = 10 Marks)**

# **Part B**

Answer *all* questions. Each question carries 2 mark.

- 11. Differentiate client side scripting and server side scripting
- 12. Compare write and writeln methods in JavaScript
- 13. What are the different JavaScript Data Types?
- 14. Explain logical operators in PHP?
- 15. How variables are used in PHP?
- 16. What do you mean by a Cookie?
- 17. List the features of PostgreSQL.
- 18. Write down the syntax of SELECT INTO command in PostgreSQL

**(8 x 2 = 16 Marks)**

# **Part C**

Answer *any six* questions. Each question carries 4 mark.

- 19. Explain different types of lists in html
- 20. Write the HTML code to get the following output using table tag

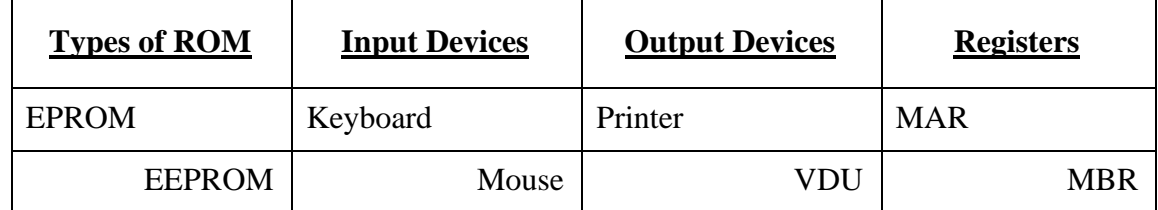

- 21. What all are the different ways to include JavaScript in HTML?
- 22. Explain different popup boxes available in JavaScript.
- 23. Explain break and continue in PHP with suitable examples
- 24. Compare GET and POST methods
- 25. Explain about array constructs used in PHP
- 26. How data is retrieved from PostgreSQL?
- 27. Explain any 4 PostgreSQL commands

# **(6 x 4 = 24 Marks)**

# **Part D**

Answer *any three* questions. Each question carries 10 mark.

- 28. Design a HTML web page for online event registration. Use navigation links, forms.
- 29. Explain different operators used in JavaScript using proper examples
- 30. Write about any 5 string functions used in PHP with examples
- 31. a) Write a program to find sum of digits of a number using PHP.
	- b) Write a sample programs to show how information is passed between pages
- 32. Explain any 6 PHP- PostgreSQL integration functions with suitable examples

**(3 x 10 = 30 Marks)**

\*\*\*\*\*\*\*